#### **General Description**

The MAX2830 evaluation kit (EV kit) simplifies testing of the MAX2830 receive and transmit performance in 802.11g/b applications operating in the 2.4GHz to 2.5GHz ISM band. The EV kit provides  $50\Omega$  SMA connectors for all RF and baseband inputs and outputs. Differential-to-single-ended and single-ended-to-differential line drivers are provided to convert the differential I/Q baseband inputs and outputs to single ended.

#### **Features**

- On-Board Line Driver and Voltage Reference
- 50Ω SMA Connectors on All RF and Baseband Ports
- PC Control Software Available at www.maximintegrated.com

#### **Quick Start**

#### **Test Equipment Required**

This section lists the recommended test equipment to verify the operation of the MAX2830. It is intended as a guide only and substitutions may be possible:

- MAX2830 EV kit
- INTF3000+ interface board
- DC supply capable of delivering +5V and 200mA of continuous current
- DC supply capable of delivering -5V and 200mA of continuous current
- DC supply capable of delivering +3.3V and 300mA of continuous current
- DC supply capable of delivering +2.85V and 200mA of continuous current
- One HP8648s or equivalent signal sources capable of generating 0dBm up to 3GHz
- 802.11b/g CW I/Q waveform generator
- HP8561E or equivalent RF spectrum analyzer with a minimum 100kHz to 3GHz frequency range
- TDS3012 or equivalent oscilloscope with 200MHz bandwidth
- PC laptop or tablet with Microsoft Windows XP<sup>®</sup>, Windows<sup>®</sup> 7, 8 OS and a USB port
- USB-A male to USB-B male cable

Windows and Windows XP are registered trademarks and registered service marks of Microsoft Corporation.

#### **Connections and Setup**

This section provides step-by-step instructions for getting the EV kit up and running in all modes (see Figure 1 for EV kit connections):

- Connect the PC to the INTF3000 interface board using the USB-A male to USB-B male cable. On INTF3000, remove jumper JU1 and connect a DC supply set to 3.3V to the V<sub>PULL</sub> connector. Connect the 25-pin connector of the INTF3000 (J4) directly to the 25-pin connector on the EV kit (J18).
- 2) With the power supply turned off, connect a +2.85V power supply to V<sub>REG</sub> (pin 1) and V<sub>CCAUX</sub>, and a +3.3V power supply to V<sub>BAT</sub>. Connect the power-supply ground to the header labeled GND1 or GND2.
- 3) With the power supply turned off, connect a +5V power supply to the +5V test point and a -5V power supply to the -5V test point. Connect the power-supply ground to the header labeled GND1 or GND2. Connect all the power-supply grounds together.
- 4) Make sure the jumpers are installed in their defualt positions as shown in Figure 1.
- 5) Turn on the +3.3V power supply, followed by the +2.85V power supply, +5V power supply, and -5V power supply.
- 6) Install and run the MAX2830 control software, available for download <u>HERE</u>.

#### **Receive Mode**

- Set the RXTX jumper across pins 2-3 (RX) to enable the receiver and disable the transmitter. Set the ANTSEL jumper across pins 2-3 (ANT1) to connect the receiver to the ANT1 port, or pins 1-2 (ANT2) to connect the receiver to the ANT2 port.
- Set the signal generator to accurately deliver -100dBm at 2438MHz, at the SMA port (ANT1 or ANT2) of MAX2830. Connect the output of signal generator to ANT1 or ANT2 port of MAX2830.
- On the Registers page of the EV kit software, set the registers to the recommended settings in the MAX2830 data sheet by clicking the "Defaults" and "Send All" buttons.

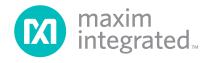

- 4) On the entry page, confirm that the 'Receive Mode' is set to "normal," 'Baseband Filter Mode Control' is set to "RX", and the 'RF Frequency' is tuned to 2437MHz. Maximize the RX LNA gain and RX VGA gain.
- Connect the spectrum analyzer to either RXBBI or RXBBQ. Set the center frequency to 1MHz with a span of 500kHz. Other recommended spectrum analyzer settings are: Res BW of 1kHz and Ref Level of 10dB.
- 6) Turn on the RF signal source. The supply current draw should be approximately 74mA.
- 7) If the RF input is connected to ANT1, the output CW tone at 1MHz should be approximately -2.5dBm. If the RF input is connected to ANT2, the output CW tone at 1MHz should be approximately -4dBm.

#### **Transmit Mode**

- Set the RXTX jumper across pins 1-2 (TX) to enable the transmitter and disable the receiver. The transmitter will automatically be connected to ANT2, irrespective of ANTSEL jumper setting.
- Connect ANT2 port to the spectrum analyzer. Set the center frequency of spectrum analyzer to 2437MHz and span to 10MHz. Other recommended spectrum analyzer settings are: Res BW of 3kHz, Attenuation of 30dB and Ref Level of 22dB.
- Connect a 1MHz sinusoid to TXBBI and a 1MHz sinusoid with a 90° phase shift (or a cosine) to TXBBQ. Set the input amplitude of each channel to 100mV<sub>RMS</sub>.
- 4) On the Registers page of the EV kit software, set the registers to the recommended settings listed in the IC data sheet by clicking the "Defaults" and "Send All" buttons.

- 5 On the Entry page, make sure 'Transmitter Mode' is set to "normal", 'Baseband Filter Mode Control' is set to "TX," and the 'RF Frequency' is tuned to 2437MHz. Set the TX gain to maximum using the 'TX VGA Gain' sliding bar.
- 6) Enable the output of the baseband signal sources. The supply current draw should be approximately 87mA.
- 7) The TX output power at 2436MHz should be approximately 19dBm. The LO leakage at 2437MHz should be 0dBm and unwanted sideband at 2438MHz should be -6dBm.

**Note:** CW signals can be replaced by modulated 802.11g/b signals.

#### **Layout Considerations**

The EV kit can serve as a guide for board layout. Keep PCB trace lengths as short as possible to minimize parasitic inductance. Also, keep decoupling capacitors as close to the IC as possible with a direct connection to the ground plane.

#### **Power-Supply Layout**

To minimize coupling between different sections of the IC, use a star power-supply routing configuration with a large decoupling capacitor at a central  $V_{CC}$  node. The  $V_{CC}$  traces branch out from this node, each going to a separate  $V_{CC}$  node in the circuit. Place a bypass capacitor as close as possible to each supply pin. This arrangement provides local decoupling at each  $V_{CC}$  pin. Use at least one via per bypass capacitor for a low-inductance ground connection. Do not share the capacitor ground vias with any other branch.

| JUMPER           | SETTING  | FUNCTION                                                                           |  |  |
|------------------|----------|------------------------------------------------------------------------------------|--|--|
| RXTX             | Pins 2-3 | Enable receive mode                                                                |  |  |
| RAIA             | Pins 1-2 | Enable transmit mode                                                               |  |  |
| ANTSEL           | Pins 1-2 | Connect the Rx input to ANT2                                                       |  |  |
|                  | Pins 2-3 | Connect the Rx input to ANT1                                                       |  |  |
| TXBBBUF/RXBBBUF  | Pins 1-2 | Enables the buffers                                                                |  |  |
|                  | Pins 2-3 | Disables the buffers                                                               |  |  |
| V <sub>REG</sub> | Pins 1-2 | Short the jumper to provide voltage to the MAX2830 from the linear regulator (U10) |  |  |
| Vccvco           | Pins 2-3 | Supply the V <sub>CCVCO</sub> from V <sub>REG</sub>                                |  |  |
|                  | Pins 1-2 | Supply the V <sub>CCVCO</sub> from the linear regulator (U10)                      |  |  |

#### Table 1. Jumper Functions

Evaluates: MAX2830

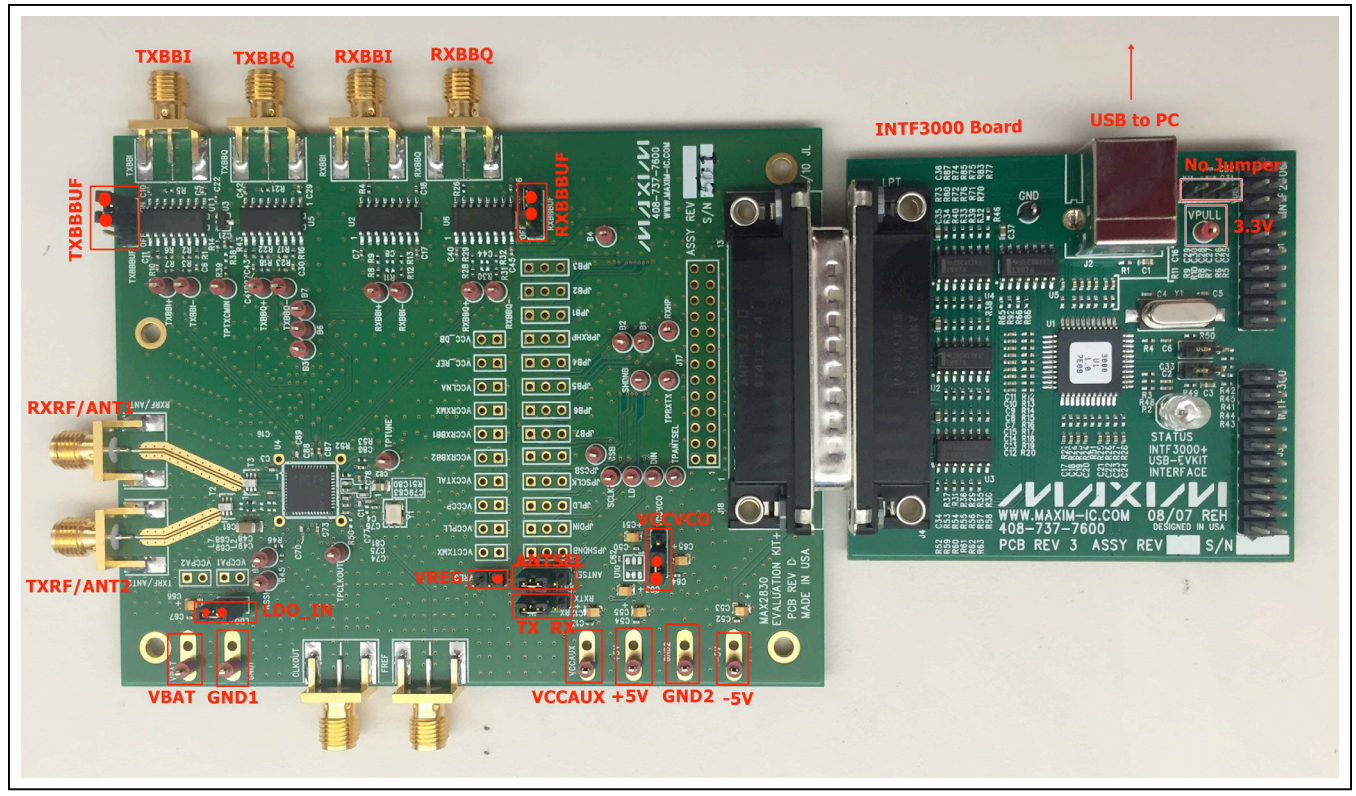

Figure 1. MAX2830 EV Kit Connections

## **Component Suppliers**

| SUPPLIER               | WEBSITE                   |
|------------------------|---------------------------|
| AVX Corp.              | www.avx.com               |
| Digi-Key Corp.         | www.digikey.com           |
| Johnson Components     | www.johnsoncomponents.com |
| Murata Americas        | www.murata.com            |
| Texas Instruments Inc. | www.ti.com                |

Note: Indicate that you are using the MAX2830 when contacting these component suppliers.

# Component List, PCB Layout, and Schematic

See the following links for component information, PCB layout diagrams, and schematic.

- MAX2830 EV BOM
- MAX2830 EV PCB Layout
- MAX2830 EV Schematic

## **Ordering Information**

| PART          | TYPE   |
|---------------|--------|
| MAX2830EVKIT+ | EV Kit |

+Denotes a lead(Pb)-free and RoHS-compliant EV kit.

## Evaluates: MAX2830

## **Revision History**

| REVISION<br>NUMBER | REVISION<br>DATE | DESCRIPTION                                                                                    | PAGES<br>CHANGED |
|--------------------|------------------|------------------------------------------------------------------------------------------------|------------------|
| 0                  | 8/07             | Initial release                                                                                | —                |
| 1                  | 11/14            | Updated Quick Start section 3                                                                  |                  |
| 2                  | 11/15            | EV kit updated to reflect conversion to INTF3000 interface board/USB cable from parallel cable | 1–5              |
| 3                  | 1/16             | Updated connection information for the INTF3000 interface board 1-3                            |                  |

For pricing, delivery, and ordering information, please contact Maxim Direct at 1-888-629-4642, or visit Maxim Integrated's website at www.maximintegrated.com.

Maxim Integrated cannot assume responsibility for use of any circuitry other than circuitry entirely embodied in a Maxim Integrated product. No circuit patent licenses are implied. Maxim Integrated reserves the right to change the circuitry and specifications without notice at any time.

| DESIGNATION                                                                                                    | QTY | DESCRIPTION                                              |
|----------------------------------------------------------------------------------------------------|-----|----------------------------------------------------------|
| +5V, -5V, B1–B7, CSB, DIN, GND1, GND2, LD,<br>RSSI, RXBBI+, RXBBI-, RXBBQ+, RXBBQ-,<br>RXHP,SCLK, SHDNB, TPANTSEL, TPCLKOUT,<br>TPRXTX, TPTUNE, TPTXCMIN, TXBBI+ TXBBI-,<br>TXBBQ+, TXBBQ-, VBAT, VCCAUX | 33  | Test points<br>Keystone 5000                             |
| ANTSEL, RXBBBUF, RXTX, TXBBBUF, VCCVCO                                                                                                    | 5   | 1 x 3 headers Sullins PEC36SAAN                          |
| CLKOUT, FREF, RXBBI, RXBBQ, RXRF/ANT1,<br>TXBBI, TXBBQ, TXRF/ANT2                                                                                                    | 8   | SMA edge-mount connectors, round<br>Johnson 142-0701-801 |
| C1                                                                                                    | 1   | 33pF ±5% capacitor (0402)<br>Murata GRM1555C1H330J       |
| C3, C16, C70, C79, C81, C89                                                                                                    | 6   | 100pF ±5% capacitors (0402)<br>Murata GRM1555C1H101J     |
| C4                                                                                                    | 1   | 18pF ±5% capacitor (0402)<br>Murata GRM1555C1H180J       |
| C5, C7, C10, C11, C13, C17, C18, C21, C22, C29,<br>C40, C42, C43, C45, C46, C50, C52, C54, C59,<br>C60, C64, C67, C83, C86                                                                               | 24  | 100nF ±10% capacitors (0402)<br>Murata GRM155R61A104K    |
| C6, C9, C30, C41, C62, C73, C74, C75, C87, C88                                                                                                    | 10  | 0.01µF ±10% capacitors (0402) Murata GRM155R71C103K      |
| C8, C44, C48, C49, C71, C72, C77                                                                                                    | 0   | Not installed, capacitors                                |
| C12, C51, C53, C55, C63, C65, C66                                                                                                    | 7   | 10µF ±20% tantalum capacitors (R-case) AVX TAJR106M006   |
| C61                                                                                                    | 1   | 10µF ±10% capacitor (1206) Murata GRM31CR60J106K         |
| C68, C69                                                                                                    | 2   | 0Ω ±5% resistors (0402)                                  |
| C76                                                                                                    | 1   | 1000pF ±10% capacitor (0402) Murata GRM155R71H102K       |
| C78                                                                                                    | 1   | 2200pF ±10% capacitor (0402) Murata GRM155R71H222K       |
| C80                                                                                                    | 1   | 68pF ±5% capacitor (0402) Murata GRM1555C1H680J          |
| C82                                                                                                    | 1   | 10µF ±10% capacitor (0805) Murata GRM21BR60J106K         |
| J17                                                                                                    | 0   | Not installed                                            |
| J18                                                                                                    | 1   | DB25 right-angle male connector AMP 5747238-4            |
| JPB1–JPB7, JPCSB, JPDIN, JPLD, JPRXHP,<br>JPSCLK, JPSHDNB                                                                                                    | 0   | Not installed                                            |
| L1, L2, L7                                                                                                    | 0   | Not installed                                            |
| LDO_IN, VREG                                                                                                    | 2   | 1 x 2 headers Sullins PEC36SAAN                          |
| R1, R2, R6, R10, R16, R17, R22, R27                                                                                                    | 8   | 75Ω ±1% resistors (0402)                                 |
| R3, R7, R18, R23                                                                                                    | 4   | 3.3kΩ ±5% resistors (0402)                               |
| R4, R5, R21, R26                                                                                                    | 4   | 49.9Ω ±1% resistors (0402)                               |
| R8, R9, R12, R13, R28, R29, R31, R32                                                                                                    | 8   | 0Ω Ω5% resistors (0402)                                  |
| R11, R30, R38, R46, R50                                                                                                    | 0   | Not installed, resistors                                 |
| R14                                                                                                    | 1   | $270\Omega \pm 5\%$ resistor (0402)                      |
| R39, R45                                                                                                    | 2   | $100\Omega \pm 1\%$ resistors (0402)                     |
| R43                                                                                                    | 1   | $1k\Omega \pm 1\%$ resistor (0402)                       |
| R51                                                                                                    | 1   | 1.2kΩ ±5% resistor (0402)                                |
| R52                                                                                                    | 1   | 750Ω ±5% resistor (0402)                                 |
| R53                                                                                                    | 1   | 10kΩ ±5% resistor (0402)                                 |
| T1                                                                                                    | 0   | Not installed, balun                                     |
| Т2, Т3                                                                                                    | 2   | 2.4GHz RF baluns<br>Murata LDB212G4010C-001              |
| U1, U5                                                                                                    | 2   | Line drivers (16 SO)<br>Maxim MAX4447ESE+                |
| U2, U6                                                                                                    | 2   | Line receivers (16 SO)<br>Maxim MAX4444ESE+              |

| DESIGNATION                                                                                                | QTY | DESCRIPTION                                                               |
|----------------------------------------------------------------------------------------------------|-----|---------------------------------------------------------------------------|
| U3                                                                                                    | 1   | Low-dropout reference (3 SOT)<br>Maxim MAX6061BEUR+                       |
| U4                                                                                                    | 1   | Transceiver (48 TQFN)<br>Maxim MAX2830ETM+                                |
| U8, U9                                                                                                    | 2   | SN74LVTH244ADB<br>TI SN74LVTH244ADBR                                      |
| U10                                                                                                    | 0   | Not installed, (optional)<br>Maxim MAX8882EUTJJ+                          |
| VCCLNA, VCCPA1, VCCPA2, VCCPLL,<br>VCCRXBB1, VCCRXBB2, VCCRXMX, VCCTXMX,<br>VCCXTAL, VCC_DB, VCC_REF, VREG | 0   | Not installed                                                             |
| Y1                                                                                                    | 1   | 40MHz crystal Kyocera CX3225SB40000H0WZK21                                |
| _                                                                                                    | 6   | Shunts (ANTSEL, LDO_IN, RXBBBUF, RXTX, TXBBBUF, VCCVCO) Sullins SSC02SYAN |
| _                                                                                                    | 1   | PCB: MAX2830/1/2 EVALUATION KIT                                           |

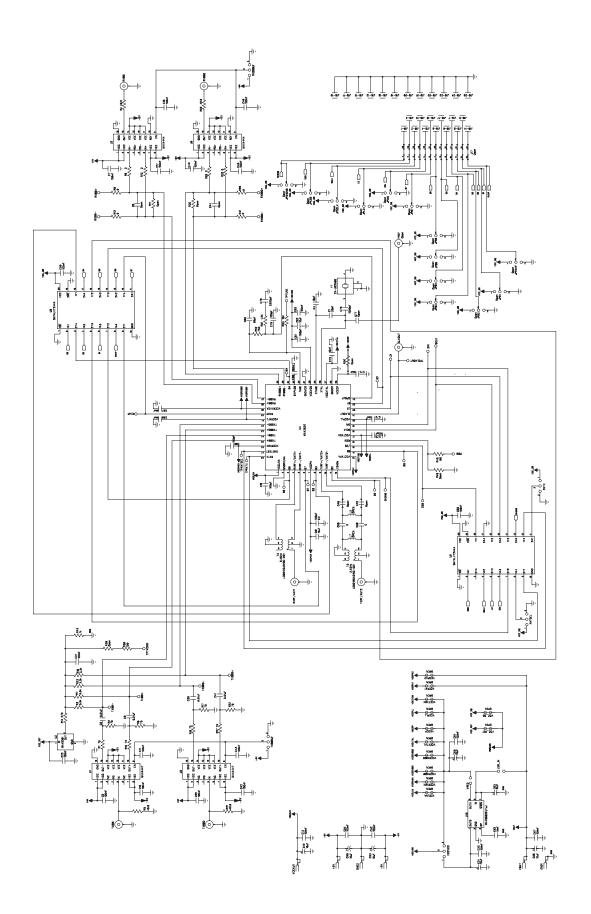

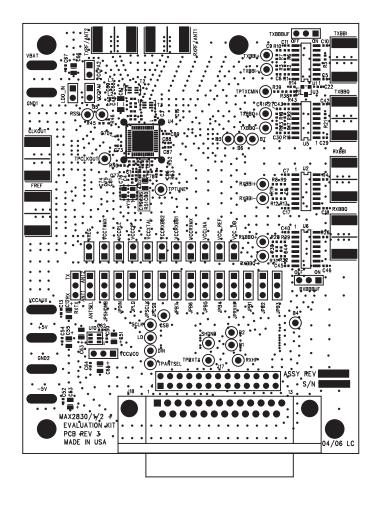

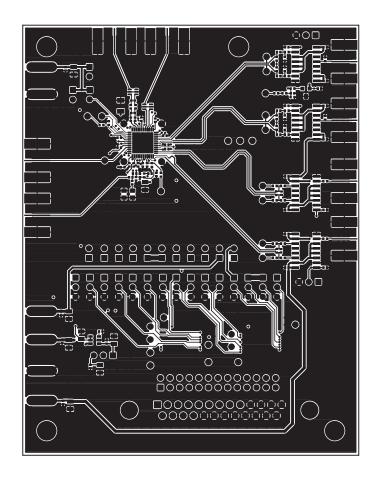

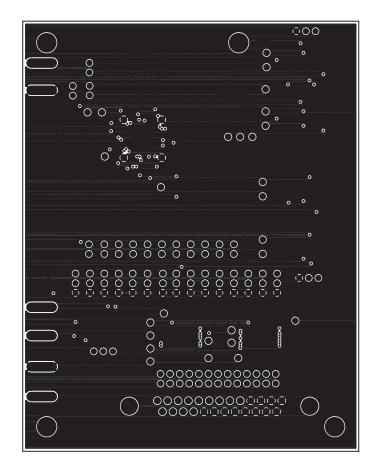

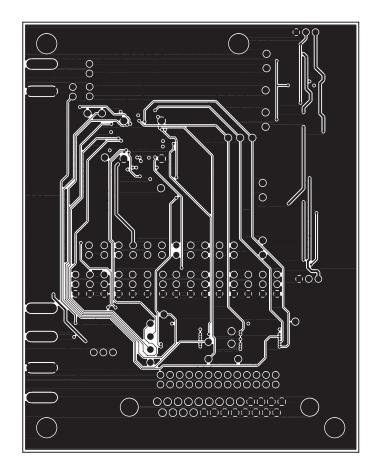

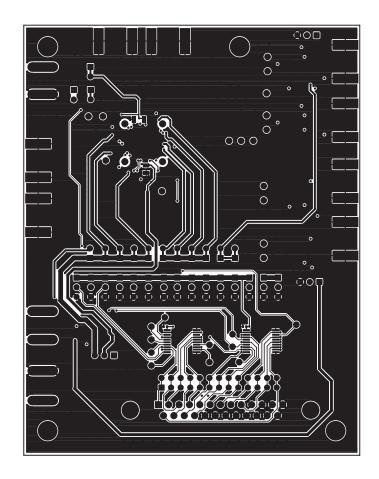

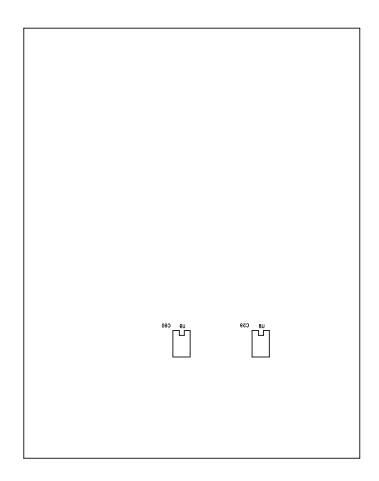

## **X-ON Electronics**

Largest Supplier of Electrical and Electronic Components

Click to view similar products for WiFi Development Tools - 802.11 category:

Click to view products by Maxim manufacturer:

Other Similar products are found below :

YSAEWIFI-1 SKY65981-11EK1 QPF7221PCK-01 SIMSA915C-Cloud-DKL SIMSA433C-Cloud-DKL ISM43903-R48-EVB-E QPF4206BEVB01 RN-G2SDK SKY85734-11EK1 SKY85735-11EK1 ENW49D01AZKF ESP-LAUNCHER MIKROE-2336 EVAL\_PAN1760EMK 3210 EVAL\_PAN1026EMK ATWINC1500-XPRO 2471 DM990001 WRL-13711 2999 ATWILC3000-SHLD DFR0321 TEL0118 3213 DFR0489 SLWSTK-COEXBP WRL-13804 DEV-13907 UP-3GHAT-A20-0001 3405 TEL0078 2680 2702 2821 3044 3606 3653 3654 4000 4172 4178 4201 4264 4285 CS-ANAVI-25 CS-ANAVI-26 CS-ANAVI-23 CS-ANAVI-24 CS-ANAVI-28